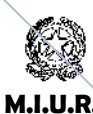

Istituto Comprensivo di Casalpusterlengo Via Olimpo, 6 - 26841 CASALPUSTERLENGO (LO) Tel. 037781940 – 037784379 Fax 037784363 – 0377910463 e-mail: loic80900d@istruzione.it - ddcasalpgo@tin.it www.iccasalpusterlengo.gov.it

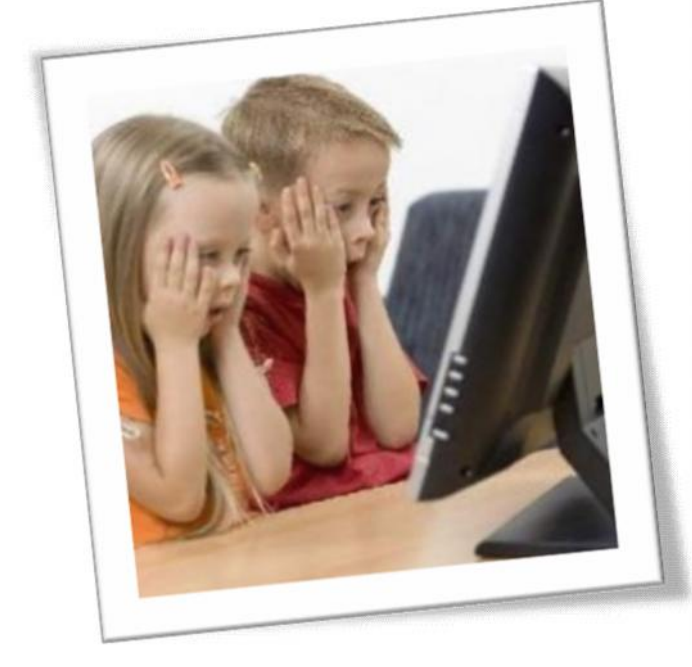

# **REGOLAMENTO NUOVE TECONOLOGIE**

# *POLICY DELL'ISTITUTO*

Regolamento utilizzo dei mezzi multimediali nell'Istituto

## **SOMMARIO**

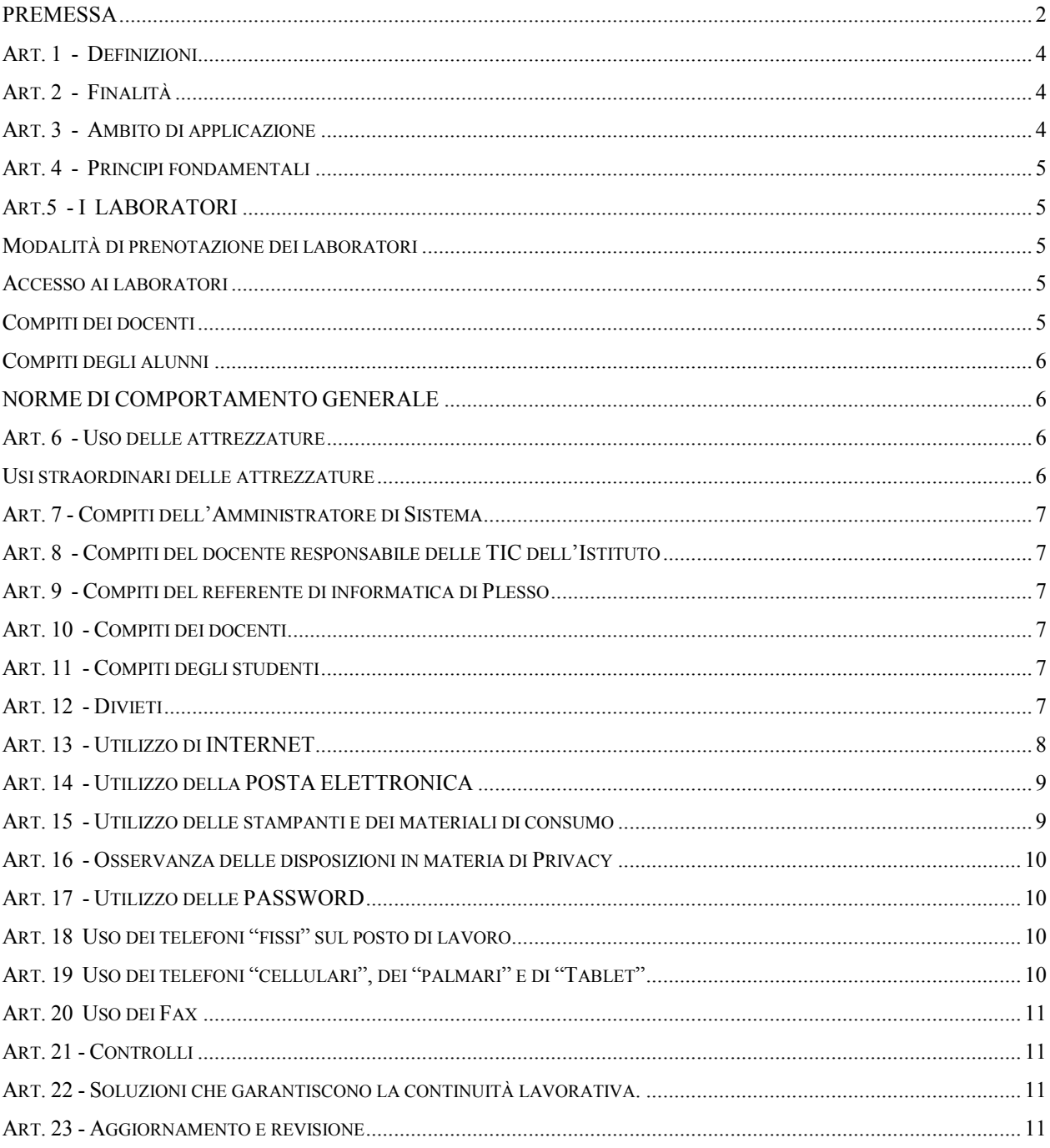

### *PREMESSA*

- Il luogo di lavoro è una struttura sociale nella quale va assicurata la tutela dei diritti, delle libertà fondamentali e della dignità degli interessati garantendo che, in una cornice di reciproci diritti e doveri, sia assicurata la manifestazione della personalità del lavoratore e una ragionevole protezione della sua sfera di riservatezza nelle relazioni personali e professionali.
- $\checkmark$  L'uso degli strumenti informatici, della posta elettronica e l'accesso ad Internet da parte delle amministrazioni pubbliche ha l'obiettivo di migliorare l'efficienza operativa, contenere i costi ed assicurare una maggiore qualità delle prestazioni.
- $\checkmark$  Le Pubbliche Amministrazioni, in quanto datori di lavoro, sono tenute ad assicurare la funzionalità e il corretto impiego degli strumenti ICT da parte dei dipendenti, definendone le modalità di utilizzo nell'organizzazione dell'attività lavorativa, e adottano le misure necessarie a garantire la sicurezza, la disponibilità e l'integrità dei sistemi informatici.
- Tutti i dipendenti dell'Amministrazione sono tenuti ad utilizzare i servizi di rete *solo nell'ambito delle proprie mansioni di lavoro* essendo consapevoli che ogni accesso ad internet può essere facilmente ricondotto alla persona che lo ha effettuato. Occorre quindi che i dipendenti si comportino con il massimo livello di professionalità quando operano in internet, evitando eventi dannosi anche al fine di non danneggiare l'immagine dell'Amministrazione.

*Viste la legge 7 agosto 1990 n. 241 "Nuove norme in materia di procedimento amministrativo e di diritto di accesso ai documenti amministrativi" e la Legge 11 febbraio 2005 "Modifiche ed integrazioni alla legge 7/8/90 n. 41 concernenti norme generali sull'azione*

*amministrativa";*

*Visto il D. Lgs. 19/03/96 "modifiche e integrazioni al D. Lgs. n. 626/1994 controlli operati tramite sistemi aziendali"; Visto il DPR del 28/12/2000 n. 445 "Testo Unico delle disposizioni legislative e regolamentari in materia di documentazione amministrativa"*

*Visto il D. Lgs. del 30/06/2003 n. 196 "Codice in materia di protezione di dati personali";*

*Visto il D.M. del 7 dicembre 2006, n. 305 "Regolamento recante identificazione dei dati sensibili e giudiziari" Vista la deliberazione del CNIPA 19/12/2004 n. 11 "Regole tecniche dei documenti digitali";*

*Visto il D. Lgs. 7 marzo 2005 n. 82 "Codice dell'Amministrazione Digitale";*

*Visto il S.O. n. 93 aggiornato dal D. Lgs. 159 del 4/4/2006 recante "Disposizioni integrative e correttive al D.Lgs. 7/3/2005 n. 82*

*Vista la legge 20 maggio 1970 n. 300 "Statuto dei Lavoratori"; Vista la Direttiva del Consiglio dei Ministri n. 2/2009 del 26/05/2009*

*Considerato che l'Istituto Comprensivo di Casalpusterlengo, tra i vari strumenti di lavoro, ha messo a disposizione dei propri dipendenti*

- *accessi ad Internet nell'ambito delle proprie mansioni di lavoro*
- *la possibilità di accedere alla casella di posta elettronica personale per lo svolgimento delle mansioni e dei compiti loro affidati*

*poichè l'uso di tali strumenti consente di migliorare l'efficienza operativa, contenere i costi e assicurare una maggiore qualità della prestazione;*

*Richiamato il principio generale che l'utilizzo delle risorse TIC che la scuola mette a disposizione dei dipendenti deve sempre ispirarsi a criteri di diligenza e correttezza e che sono normalmente adottati nell'ambito dei rapporti di lavoro;*

*Rilevato che l'Autorità Garante per la Privacy, con delibera n. 13 dell'1.3.2007 (pubblicato in G.U. del10.3.2007 n. 58) ha inteso precisare che è opportuno da parte dei Datori di Lavoro, adottare un disciplinare interno redatto in modo chiaro, senza formule generiche ed adeguatamente pubblicizzato (verso i singoli dipendenti, nella rete interna, mediante affissioni sui luoghi di lavoro con modalità analoghe a quelle previste dall'at. 7 dello Statuto dei Lavoratori) anche ai fini dell'esercizio del potere disciplinare;*

*Ritenuto che l'adozione del regolamento consente di escludere l'applicabilità della normativa penale a tutela della corrispondenza elettronica poiché, essendo considerata strumento di lavoro, non può essere considerata corrispondenza privata;*

*Considerato, inoltre, che, se correttamente applicato e fatto rispettare, il regolamento può risultare un efficace strumento della Policy scolastica anche al fine di limitare il rischio di insorgenza di responsabilità amministrativa della Scuola;*

*Ritenuto, pertanto dover adottare apposito regolamento per l'utilizzo di Internet e della Posta Elettronica in cui è tra l'altro, precisato che gli stessi sono strumenti aziendali e come tali soggetti anche a controlli secondo i principi ed i criteri di cui ai commi 5, 6 e 7 del citato Provvedimento del Garante e della normativa in tema di Protezione dei dati personali D. Lgs. 196/2003 n. 196 e del D.M. 05 del 7 dicembre 2006;*

*Tenuto conto che il regolamento si applica a tutti i dipendenti, senza distinzione di ruolo e/o livello, nonché a tutti i collaboratori, interni o esterni, della scuola, agli esperti esterni, ai collaboratori a progetto e a quelli che intrattengono rapporti con la scuola durante anche un periodo di tempo determinato, a prescindere dal rapporto contrattuale con la stessa intrattenuto.*

### *Art. 1 - Definizioni*

*a) Il presente regolamento disciplina la gestione e l'utilizzo della navigazione in Internet e del servizio di posta elettronica dell'Istituto Comprensivo di Casalpusterlengo mediante PC, portatili e tablets messi a disposizione dell'Amministrazione e mediante portatili e/o tablets personali, nonché l'uso dei telefoni aziendali e personali e dei fax.*

*b) L'Istituzione Scolastica si identifica con "Istituto Comprensivo Statale di Casalpusterlengoi";*

- *c) "Utenti":*
	- *l'insieme dei soggetti interni (personale amministrativo, docenti, collaboratori scolastici, esperti esterni, soggetti in stage), che indipendentemente dal rapporto di lavoro intrattenuto con l'amministrazione scolastica, utilizzano, nella loro attività lavorativa, connessioni ad Internet e sistema di posta elettronica.*

*In particolare:*

*accessi ad Internet durante l'orario di servizio:*

- o il personale amministrativo *nell'ambito delle proprie mansioni di lavoro*
- o i docenti *nell'ambito delle proprie mansioni di lavoro*
- o i collaboratori scolastici *nell'ambito delle proprie mansioni di lavoro* e incaricati da questa amministrazione di specifici incarichi
- *accessi ad Internet nell'ambito delle proprie mansioni di lavoro al di fuori del proprio orario di servizio. (Es: lettura delle circolari, preparazione di lezioni…)*

 *la possibilità di accedere alla casella di posta elettronica personale per lo svolgimento delle mansioni e compiti loro affidati*

- *le ditte che effettuano attività di manutenzione*
- *gli eventuali altri soggetti esterni autorizzati da apposite convenzioni all'accesso a specifiche banche dati con le modalità stabilite dalle convenzioni stesse nel rispetto del presente regolamento.*

#### *Art. 2 - Finalità*

*Il presente regolamento disciplina le modalità di accesso e di uso della Rete informatica, telematica e dei servizi che, tramite la Rete stessa, è possibile ricevere o offrire all'interno e all'esterno dell'Istituto Scolastico per dare il supporto informatico, documentario, alla ricerca, alla didattica, all'aggiornamento e alle attività collaborative tra scuole ed enti, nonché per tutti gli adempimenti amministrativi di legge.*

#### *Art. 3 - Ambito di applicazione*

*La Rete dell'Istituto Scolastico è costituita dall'insieme delle risorse informatiche, cioè*

- *dalle componenti hardware/software e dagli apparati elettronici collegati alla Rete informatica dell'Istituto;*
- *dall'insieme delle banche dati in formato digitale ed in generale di tutti i documenti prodotti tramite l'utilizzo dei suddetti apparati.*

#### *Art. 4 - Principi fondamentali*

Sono tenuti all'osservanza del presente disciplinare tecnico i "Responsabili del Trattamento" dei dati personali e gli "Incaricati del Trattamento" ai sensi del D.Lgs. 196/2003, nonché i Responsabili e gli Incaricati del Trattamento "esterni" all'Istituto Comprensivo di Casalpusterlengo.

## *Art.5 - I LABORATORI*

*I laboratori informatici sono riservati in prima istanza alle lezioni per classi o gruppi di utenti sotto la responsabilità di un docente, che è tenuto a garantire il rispetto delle norme contenute in questo documento e il corretto uso dei PC da parte degli allievi.*

*In subordine i laboratori informatici possono essere utilizzati dal personale nell'ambito delle proprie mansioni di lavoro.*

#### *Modalità di prenotazione dei laboratori*

Per utilizzare il laboratorio è necessaria la prenotazione.

All'inizio di ogni anno scolastico i docenti compilano il modulo di prenotazione annuale del laboratorio. Il calendario concordato all'inizio dell'anno scolastico è esposto in un ambiente facilmente consultabile dai docenti. Priorità riguardo l'utilizzo del laboratorio è data all'ora curricolare.

#### *Accesso ai laboratori*

L'accesso al laboratorio è disciplinato dal suddetto calendario. Le chiavi dei laboratori sono custodite presso la postazione del personale ATA. Il ritiro e la riconsegna delle chiavi sono di competenza del docente.

#### *Compiti dei docenti*

Gli insegnanti sono responsabili dell'uso di attrezzature, programmi o quant'altro presenti nei laboratori. La mancata sorveglianza degli alunni o del rispetto del regolamento comporta la corresponsabilità su eventuali danni o disfunzioni. I docenti che accedono con la classe ai laboratori devono:

- $\checkmark$  sincerarsi delle condizioni del laboratorio all'inizio e alla fine delle lezioni;<br> $\checkmark$  compilare il registro delle presenze in laboratorio segnalando al referente di
- compilare il registro delle presenze in laboratorio segnalando al referente di laboratorio eventuali problemi tecnici e/o di altra natura;
- $\checkmark$  nella considerazione che tutti i PC sono numerati, assegnare preferibilmente agli allievi posti fissi in modo tale che ognuno diventi partecipe e responsabile del corretto funzionamento della postazione;
- qualora si dovesse riscontrare un **malfunzionamento dell'hardware** , il docente deve segnalare il fatto sul registro delle presenze e, nei casi più urgenti, richiedere l'intervento del responsabile designato dal Collegio , che provvederà a verificare la segnalazione e ad avvertire il tecnico incaricato dell'assistenza.
- Si accede ai laboratori per svolgere un programma didattico specifico. Ogni insegnante che utilizzerà l'aula di informatica deve ritenersi responsabile delle azioni svolte dagli **alunni**, che **non devono mai essere lasciati senza sorveglianza** e soprattutto devono essere impegnati in lavori verificabili
- All'inizio dell'anno scolastico, i computer saranno tutti equipaggiati con i programmi di base
- Se dovessero servire programmi specifici si farà richiesta alla responsabile, che valuterà con il Dirigente l'opportunità dell'acquisto, fermo restando la disponibilità di fondi.
- $\checkmark$  Se si tengono esercitazioni che prevedono la modifica temporanea di alcune impostazioni (si ricorda comunque che in questi casi il docente è responsabile di modifiche che possano compromettere il funzionamento del laboratorio), al termine della lezione dovrà essere tutto riportato allo stato originario: il docente dovrà verificare che tutto sia ritornato alla configurazione standard di inizio sessione.
- Si dovrà fare molta attenzione quando gli alunni navigheranno in Internet. In ogni caso si ricorda che **la navigazione in Internet non è libera**, ma progettata, guidata e seguita dall'insegnante (che controllerà alla fine della sessione di lavoro gli indirizzi e i siti visitati). Periodicamente la responsabile verificherà i siti visitati dalle classi informando il Dirigente qualora si riscontrassero irregolarità
- **Si stampa solo se serve. La carta e soprattutto la cartuccia incide parecchio sui costi di gestione dei laboratori. Gli alunni potranno stampare in proprio i lavori salvandoli sui supporti.**
- **Si prega di limitare gli interventi sulle stampanti e di non permettere assolutamente agli alunni di compiere operazioni sulle stesse (aperture di cassetti etc)**
- L'insegnante è responsabile del materiale fornito ai ragazzi (CD-Rom multimediali, etc), nelle varie sessioni di lavoro.

 L'insegnante farà terminare la sessione di lavoro con qualche minuto di anticipo per verificare personalmente che il laboratorio sia lasciato in ordine.

#### *Compiti degli alunni*

- $\checkmark$  Si devono segnalare immediatamente al docente eventuali guasti o anomalie.
- Utilizzare la corretta procedura di accensione e spegnimento delle macchine
- L'alunno su indicazione dell'insegnante potrà portare un supporto di salvataggio-memorizzazione (cd-rom, chiavetta usb) del lavoro svolto in laboratorio. Tale supporto dovrà essere sottoposto obbligatoriamente ad un controllo antivirus
- **Le impostazioni di partenza** dello schermo (sfondo, screen saver, ecc.) o del mouse o di altre voci del Pannello di controllo, **non dovranno essere cambiate**.
- Ogni classe dovrà creare una propria cartella che sarà collocata nella cartella di sistema "Documenti" e dovrà contenere sottocartelle con il nome degli alunni nelle quali verranno salvati i lavori fatti.
- $\checkmark$  Tutti i documenti o cartelle o altri file salvati sul desktop, verranno periodicamente cancellati.
- **Non si può accedere ad internet** se non autorizzati dal proprio insegnante, e comunque la navigazione libera è vietata. Anche se i computer sono programmati per non dare la possibilità di scaricare programmi, giochi, suonerie o altro che sia a pagamento, il solo cliccare sul link fa sì che vengano scaricati banner da siti "poco idonei" alla visione e che sono molto difficili da cancellare..
- **Non stampare alcunché senza l'autorizzazione dell'insegnante** e non intervenire in alcun modo sulle stampanti stesse (limitarsi a prelevare le stampe effettuate)
- **La mancata osservanza delle norme del regolamento potrà comportare per la classe o gli alunni responsabili, l'esclusione dall'utilizzo dei computer per un periodo di tempo limitato o per l'intero anno su decisione del Dirigente.**

#### *NORME DI COMPORTAMENTO GENERALE*

- o Non introdurre o consumare alimenti e bevande all'interno dei laboratori.
- o E' assolutamente vietato fare l'intervallo all'interno dei laboratori
- o Non toccare con le dita il monitor

*NB.: I DANNI ARRECATI ALLE ATTREZZATURE O AL SOFTWARE, NONCHE' LE ORE UTILIZZATE DAL TECNICO PER L'EVENTUALE RISPRISTINO DI FUNZIONALITA' DELLE MACCHINE, VERRANNO ADDEBITATE AL RESPONSABILE, SE NOTO, O ALTRIMENTI ALL'INTERA CLASSE (O CLASSI) PRESENTE IN LABORATORIO AL MOMENTO DEL DANNO.*

#### *Art. 6 - Uso delle attrezzature*

Considerato che le attrezzature informatiche costituiscono un patrimonio della scuola e che pertanto vanno utilizzate con diligenza e nel rispetto di tutti gli utilizzatori, si forniscono alcune raccomandazioni/suggerimenti circa l'utilizzo di alcune di queste:

- l'uso delle stampanti è particolarmente oneroso dal punto di vista economico, pertanto è indispensabile razionalizzarne l'impiego da parte di tutti; i docenti responsabili della classe sono tenuti a verificare il materiale stampato dagli allievi e ad impedirne una utilizzazione eccessiva e impropria. Va evitata, per quanto possibile, la stampa di fotografie, diapositive e presentazioni grafiche sia perché consumano un'eccessiva quantità di inchiostro, sia perché, essendo lavori ipertestuali, è preferibile registrarli in supporti multimediali.
- il masterizzatore può essere utilizzato esclusivamente per la riproduzione di materiali prodotti dagli studenti o dai docenti per uso esclusivamente didattico e per la promozione dell'Istituto.

#### *Usi straordinari delle attrezzature*

Le attrezzature della scuola sono un bene di tutti e per ciò a disposizione di chi vuole sperimentare un metodo diverso per fare didattica o per aumentare il proprio bagaglio culturale.

Se si vogliono usare in futuro è bene aver cura di esse.

#### *Art. 7 - Compiti dell'Amministratore di Sistema*

L'abilitazione per la connessione ad Internet e il servizio di posta elettronica verranno gestiti dall'Amministratore di Sistema o da altra figura tecnicamente competente a cui sono assegnate la responsabilità del corretto funzionamento degli strumenti elettronici, del monitoraggio costante dei livelli dei sistemi al fine di garantire la massima efficienza, della storicizzazione dei processi, della realizzazione e conservazione delle copie di backup, nonché di assicurare l'assistenza tecnica e formativa degli utenti.

#### *Art. 8 - Compiti del docente responsabile delle TIC dell'Istituto*

All'inizio dell'a. s. su designazione del Collegio Docenti e con provvedimento del Dirigente Scolastico avviene l'assegnazione dell'incarico a un docente per la gestione delle TIC nell'Istituto. Egli ha il compito di:

- o vigilare, compatibilmente con il proprio orario di servizio, sul corretto funzionamento delle attrezzature presenti nel laboratorio;
- o in caso di problemi, intervenire presso il direttore amministrativo per l'affidamento e la riparazione ad una ditta designata;
- o Il docente responsabile di Istituto non è responsabile di eventuale software installato in modo non corretto o senza licenze o senza autorizzazioni dello stesso o del Dirigente Scolastico.

#### *Art. 9 - Compiti del referente di informatica di Plesso*

Il referente di laboratorio di ogni plesso, non essendo un tecnico, ha la funzione di supervisione, coordinamento e verifica della corretta applicazione di quanto indicato nel presente regolamento, riferendo le eventuali anomalie riscontrate al Docente Referenze dell'Istituto e i problemi gravi ( malfunzionamento di internet, hardware rotto…) alla Segreteria per la comunicazione al docente Referente di Istituto e in seconda istanza al Dirigente Scolastico. Egli ha il compito di:

- o vigilare, compatibilmente con il proprio orario di servizio, sul corretto funzionamento delle attrezzature presenti nel laboratorio;
- o verificare le eventuali segnalazioni dei problemi sul registro di presenza.

#### *Art. 10 - Compiti dei docenti*

I docenti che accedono a qualsiasi postazione multimediale devono:

- sincerarsi delle condizioni della postazione all'inizio e alla fine dell'utilizzo poiché sono responsabili del corretto funzionamento della postazione;
- $\circ$  segnalare tramite un modulo condiviso eventuali problemi tecnici e/o di altra natura alla segreteria;

#### *Art. 11 - Compiti degli studenti*

Gli alunni hanno tutto il diritto di utilizzare le apparecchiature informatiche.

Durante le sessioni di lavoro ogni utente è responsabile dell'attrezzatura che gli è messa a disposizione e risponde degli eventuali danni arrecati.

I guasti, inoltre, devono essere segnalati immediatamente al docente accompagnatore.

## *Art. 12 - Divieti*

o E' vietato modificare la configurazione originaria dei PC e dei loro componenti; ogni variazione del sistema va segnalata al docente referente del laboratorio.

- o È vietato installare programmi senza licenza (illegali), rimuovere o copiare programmi senza l'autorizzazione del docente funzione strumentale.
- o E'proibita la possibilità di caricare/scaricare (upload/download) a/da Internet files musicali, video o software che non siano attinenti alla propria mansione, come anche l'utilizzo della connessione ad Internet per motivi strettamente personali, in quanto ciò si configura come danno patrimoniale cagionato all'Amministrazione consistente nel mancato svolgimento della prestazione lavorativa durante il periodo di connessione. Si ricorda poi che scaricare file audio e video (o comunque grandi quantità di dati) è in grado di degradare le prestazioni offerte dal servizio agli altri utenti: per tale motivo ciò può avvenire solo se necessario e, possibilmente, al di fuori dei momenti "di punta" a livello di Istituto.
- o È vietato scaricare e/o copiare programmi, cd musicali e tutti gli altri prodotti protetti dalla normativa sulla tutela del copyright.
- o È vietato connettere in rete stazioni di lavoro se non dietro esplicita autorizzazione dell'amministratore di sistema;
- o Viene tassativamente vietato l'utilizzo delle risorse del server centrale per la memorizzazione di materiale privato, personale o non attinente all'attività lavorativa. Relativamente all'utilizzo dei singoli PC affidati agli utenti, si precisa che l'assegnazione delle risorse non ne comporta la privatezza, in quanto trattasi di strumenti di esclusiva proprietà scolastica e quindi i files memorizzati non sono né tutelati né garantiti dall'Istituto Comprensivo di Casalpusterlengo per qualsiasi causa.

In pratica è consentito salvare sul server e sui computer dell'Istituto solo dati di carattere lavorativo.

- o È vietato consumare cibi e/o bevande nei laboratori.
- o Il personal computer utilizzato e affidato al dipendente è uno strumento di lavoro.
- o Ogni utente deve tenere comportamenti tali da ridurre il rischio di attacco al sistema informatico mediante virus o mediante ogni altro software aggressivo (attenzione nell'aprire mail e relativi allegati, non navigare su siti poco professionali, ecc..). Ogni utente è tenuto a controllare la presenza e il regolare funzionamento del software antivirus, segnalando ogni eventuale problema al referenti di Istituto.

*Ogni utilizzo non inerente all'attività lavorativa può contribuire ad innescare disservizi, costi di manutenzione e, soprattutto, minaccia alla sicurezza e pertanto è vietato.*

#### *Art. 13 - Utilizzo di INTERNET*

L 'uso di Internet nelle numerose funzionalità è consentito esclusivamente per gli scopi attinenti alle proprie mansioni. Per non limitare le attività tipicamente aziendali, non è definito a priori un elenco di siti autorizzati; è tuttavia permesso l'utilizzo di adeguati strumenti di filtraggio, mediante i quali può essere bloccata la navigazione su categorie di siti i cui contenuti sono stati classificati come certamente estranei agli interessi ed alle attività lavorative.

Nell'uso di Internet e della Posta Elettronica non sono consentite le seguenti attività:

- o l'uso di Internet per motivi personali;
- o l'accesso a siti inappropriati (per esempio siti pornografici, di intrattenimento ecc.)
- o lo scaricamento (download) di software e di file non necessari all'attività istituzionale;
- o l'utilizzo di programmi per la condivisione e lo scambio di file in modalità peer to peer (Napster, Emule, Winmx, e-Donkey, ecc.);
- o l'accesso a flussi in streaming audio/video da Internet per scopi non istituzionali (ad esempio ascoltare la radio o guardare video o filmati utilizzando le risorse Internet);
- o un uso che possa in qualche modo recare qualsiasi danno all'Istituto o a terzi.
- o la navigazione durante le ore di lezione avviene sotto la diretta responsabilità dell'insegnante accompagnatore.

L'abilitazione per la connessione ad Internet e il servizio di posta elettronica verranno gestiti dall'Amministratore di Sistema o da altra figura tecnicamente competente a cui sono assegnate la responsabilità del corretto funzionamento degli strumenti elettronici, del monitoraggio costante dei livelli dei sistemi al fine di garantire la massima efficienza, della storicizzazione dei processi, della realizzazione e conservazione delle copie di backup, nonché di assicurare l'assistenza tecnica e formativa degli utenti.

L'Istituto Scolastico intende limitare nel maggior grado possibile i controlli sulla navigazione (che potrebbero determinare il trattamento di informazioni personali o sensibili anche non pertinenti l'amministrazione). Per tale motivo è fondamentale il rispetto delle disposizioni elencate, che hanno il fine di ridurre il rischio di usi impropri della "navigazione.

## *Art. 14 - Utilizzo della POSTA ELETTRONICA*

L'Istituto si riserva la possibilità di assegnare una casella di posta ad determinate funzioni di sistema.

Le persone assegnatarie delle caselle di posta elettronica sono responsabili del coretto utilizzo delle stesse.

E' fatto divieto di utilizzare le caselle di posta elettronica della struttura per l'invio di messaggi personali o per la partecipazione a dibattiti, forum o mailing-list, salvo diversa ed esplicita autorizzazione.

E' buona norma evitare messaggi completamente estranei al rapporto di lavoro o alle relazioni tra colleghi. La casella di posta deve essere mantenuta in ordine cancellando documenti inutili e soprattutto allegati ingombranti.

L'Istituto autorizza la consultazione della propria casella di posta personale:

- *durante l'orario di servizio:*
	- o il personale amministrativo *nell'ambito delle proprie mansioni di lavoro*
	- o i docenti *nell'ambito delle proprie mansioni di lavoro*
	- o i collaboratori scolastici *nell'ambito delle proprie mansioni di lavoro* e incaricati da questa amministrazione di specifici incarichi

 *al di fuori del proprio orario di servizio nell'ambito delle proprie mansioni di lavoro.*

#### *(Es: lettura delle circolari, preparazione di lezioni…)*

Il MIUR mette a disposizione di ogni dipendente una casella personale sul dominio istruzione.it.

E' consentito l'utilizzo del proprio account nel dominio "istruzione.it" o di altra casella di posta personale, a fini privati e personali, purché tale utilizzo non sia causa, diretta o indiretta di disservizi dei sistemi elaborativi e dei servizi di posta elettronica dell'Amministrazione e ciò non crei per l'Amministrazione danni ai fini del rapporto qualità/tempo del servizio lavorativo prestato.

Si consiglia l'eventuale utilizzo delle caselle personali fuori dall'orario di lavoro e durante le pause. Il personale può consultare in orario di servizio caselle personali per motivi legati alla propria attività lavorativa.

La gestione deve essere effettuata tramite servizi di "webmail": non è consentito configurare su computer dell'Istituto appositi programmi tipo Outlook o Thunderbird per gestire le proprie caselle personali (anche per garantire al dipendente la dovuta riservatezza).

Gli utenti del servizio di posta elettronica sono tenuti ad usarlo in modo responsabile, cioè, rispettando le leggi, la presente e altre politiche e procedure del Ministero della Pubblica Istruzione e secondo normali standard di cortesia, correttezza, buona fede e diligenza professionale.

E' fatto divieto a tutti gli utenti di utilizzare il servizio di posta elettronica per inviare messaggi dannosi, di tipo offensivo o sconveniente, come ad esempio, a titolo non esaustivo, messaggi che riportino contenuti o commenti oltraggiosi su argomenti sessuali, razziali, religiosi, politici, ecc. e comunque ogni altra tipologia di messaggio che possa arrecare danno alla reputazione del Ministero della Pubblica Istruzione.

E' vietato l'uso del servizio di posta elettronica a scopi commerciali o di profitto personale e per attività illegali e utilizzare tecniche di "mail spamming" cioè di invio massiccio di comunicazioni a liste di distribuzione extra lavorative o azioni equivalenti.

Oltre alle disposizioni impartite per l'utilizzo delle caselle personali, per l'uso delle caselle di posta istituzionali e fornite dall'amministrazione si aggiungono le seguenti disposizioni:

- o evitare di aprire messaggi provenienti da mittenti sconosciuti e che contengono allegati sospetti (file con estensione .exe, .scr, .pif, .bat, .cmd,....). In caso di dubbio consultare un tecnico.
- o nel caso in cui si debba inviare un documento all'esterno dell'Istituto, se non specificamente destinato alla modifica, è preferibile utilizzare il formato \*.pdf.
- o evitare che la diffusione incontrollata di "Catene di Sant'Antonio" (messaggi a diffusione capillare e moltiplicata) limiti l'efficienza del sistema di posta.
- o evitare di inviare allegati di dimensioni eccessive (se necessario usare formati compressi come \*.zip, \*.rar,...)
- o l'iscrizione a "mailing list" esterne è concessa solo per motivi professionali, prima di iscriversi occorre verificare in anticipo se il sito è affidabile.

#### *Art. 15 - Utilizzo delle stampanti e dei materiali di consumo*

L'utilizzo delle stampanti e dei materiali di consumo in genere (carta, inchiostro, toner, supporti digitali come CD, DVD) è riservato esclusivamente ai compiti di natura *strettamente istituzionale*. Devono essere evitati in ogni modo sprechi dei suddetti materiali o utilizzi eccessivi.

E' cura dell'utente effettuare la stampa dei dati solo se strettamente necessaria e di ritirarla prontamente dai vassoi delle stampanti comuni. E' buona regola evitare di stampare documenti o file non adatti (molti lunghi o non supportati, come ad esempio il formato pdf o file di contenuto grafico) su stampanti comuni. In ogni caso di necessità la stampa in corso può essere cancellata.

## *Art. 16 - Osservanza delle disposizioni in materia di Privacy*

È obbligatorio attenersi alle disposizioni in materia di Privacy e di misure minime di sicurezza, come indicate nella lettera di designazione di incaricato del trattamento dei dati ai sensi del disciplinare tecnico allegato al D. lgs. N. 196/2003.

## *Art. 17 - Utilizzo delle PASSWORD*

I PC del laboratorio sono dotati di password. La password "Studenti/Classe" è indicata per lavorare con il gruppo classe. Le password dei PC destinati ai docenti o al personale ATA sono specifiche per il loro ruolo.

È vietato comunicare le password dei PC destinati ai docenti o al personale ATA a personale non autorizzato.

Tutte le password comprese quelle relative ai programmi utilizzati a scuola ( es sw nootebook) sono da richiedere in segreteria, previa sottoscrizione del modulo predisposto.

Quando l'utente venisse a conoscenza della password di altro utente, è tenuto a darne immediata notizia, per iscritto, al Referente di Istituto per le N.T.

Si raccomanda ad ogni dipendente di:

- o non cedere o lasciare incustodita, una volta superata la fase di autenticazione, la propria postazione;
- o conservare nella massima segretezza la parola di accesso alla rete ed ai sistemi e qualsiasi altra informazione legata a processi di autenticazione personale;
- o non utilizzare credenziali (user-id e password) di altri utenti, nemmeno se fornite volontariamente o di cui si ha casualmente conoscenza;
- o mantenere la corretta configurazione del proprio computer non alterando le componenti
- o hardware e software predisposte allo scopo né installando ulteriori software non autorizzati;
- o non connettere in rete stazioni di lavoro se non dietro esplicita autorizzazione dell'amministratore di sistema;
- o ricordarsi di spegnere il computer terminato il turno di lavoro;
- o è consentito salvare su server e computer dell'Istituto solo dati di carattere lavorativo (in quanto ai dati salvati su computer dell'Istituto potranno accedere altri dipendenti, in base a competenze e funzioni);l'eventuale cancellazione di file temporanei, percorsi di navigazione (ultimi siti visitati), ecc.è a cura di chi li ha generati.
- o I computer dell'Istituto sono affidati ai dipendenti come strumento di lavoro. Ognuno è responsabile dell'utilizzo delle dotazioni informatiche, fisse o mobili, ricevute in assegnazione. Vanno quindi evitati utilizzi non inerenti all'attività lavorativa (che possono inoltre contribuire a innescare disservizi, costi di manutenzione e minacce alla sicurezza).

## *Art. 18 Uso dei telefoni "fissi" sul posto di lavoro*

I telefoni "fissi" che l'Amministrazione mette a disposizione devono essere utilizzati in modo strettamente pertinente allo svolgimento dell'attività lavorativa, secondo un utilizzo appropriato, efficiente, corretto e razionale. Solo in caso di particolare necessità e/o urgenza, i Lavoratori possono utilizzare tali beni per motivi non attinenti l'attività lavorativa e, comunque, non in modo ripetuto o per periodi di tempo prolungati. E' comunque preferibile, laddove possibile, che i Lavoratori utilizzino i propri telefoni cellulari. Al fine di consentire il monitoraggio dei costi delle linee telefoniche, il D.S. e il D.S.G.A. possono verificare le telefonate effettuate mediante l'analisi dei tabulati forniti dalla società telefonica con l'elenco completo dei numeri telefonici chiamati (con le ultime tre cifre oscurate) e del relativo costo.

## *Art. 19 Uso dei telefoni "cellulari", dei "palmari" e di "Tablet"*

I telefoni "cellulari" , i "palmari" (ad es. BlackBerry®, e simili) e i "tablet" messi a disposizione dall'amministrazione o personali dei lavoratori devono essere utilizzati in modo strettamente pertinente allo svolgimento dell'attività lavorativa, secondo un utilizzo appropriato, efficiente, corretto e razionale, nel rispetto della normativa vigente. Il Lavoratore assegnatario di un telefono "cellulare", di un "palmare" o di un "tablet" dell'Amministrazione è responsabile del suo utilizzo e della sua custodia.

All'utilizzo del telefono "cellulare" o del "palmare" dell'Amministrazione si applicano le medesime regole previste per l'utilizzo del telefono "fisso" di cui all'articolo precedente.

#### *Art. 20 Uso dei Fax*

All'utilizzo dei Fax dell'Amministrazione si applicano le disposizioni previste per l'utilizzo dei telefoni "fissi" e per la posta elettronica del presente disciplinare.

Per il contenimento della spesa l'utilizzo del fax deve essere sostituito dall'uso della posta elettronica.

### *Art. 21 - Controlli*

Qualora le misure tecniche preventive non fossero sufficienti ad evitare eventi dannosi o situazioni di pericolo, l'Istituto Comprensivo di Casalpusterlengo effettuerà le verifiche di eventuali situazioni anomale chiedendo anche il supporto tecnico dell'amministratore di sistema, al fine di verificare l'effettivo adempimento delle prestazioni lavorative e, occorrendo, anche il corretto e legittimo utilizzo degli strumenti di lavoro.

#### *Art. 22 - Soluzioni che garantiscono la continuità lavorativa.*

Ciascun dipendente amministrativo può utilizzare specifiche funzionalità di posta elettronica per inviare automaticamente, in caso di immediata assenza, messaggi di posta che informino il mittente della propria indisponibilità, e funzioni di inoltro automatico dei messaggi ricevuti verso indirizzi di altro personale dipendente.

Nel caso in cui un dipendente si assenti senza avere provveduto ad attivare i suddetti sistemi di inoltro automatico, un fiduciario da lui preventivamente nominato o, in sua assenza, il DSGA, potrà accedere alla casella di posta al fine di garantire la continuità lavorativa.

#### *Art. 23 - Aggiornamento e revisione*

Tutti gli utenti possono proporre, quando ritenuto necessario, integrazioni al presente Regolamento. Le proposte verranno esaminate dal Dirigente Scolastico dell'Istituto. Il presente Regolamento è soggetto a revisione con frequenza annuale.

#### **La trasgressione al presente regolamento comporterà la richiesta di interventi disciplinari, previsti dalla normativa vigente.**